**DĚLAT** DOBRÝ SOFTWARE NÁS BAVÍ

#### **PROFINIT**

### Development environment Build process DevOps

Tomáš Krátký, Bohumír Zoubek

#### **Softwarový proces**

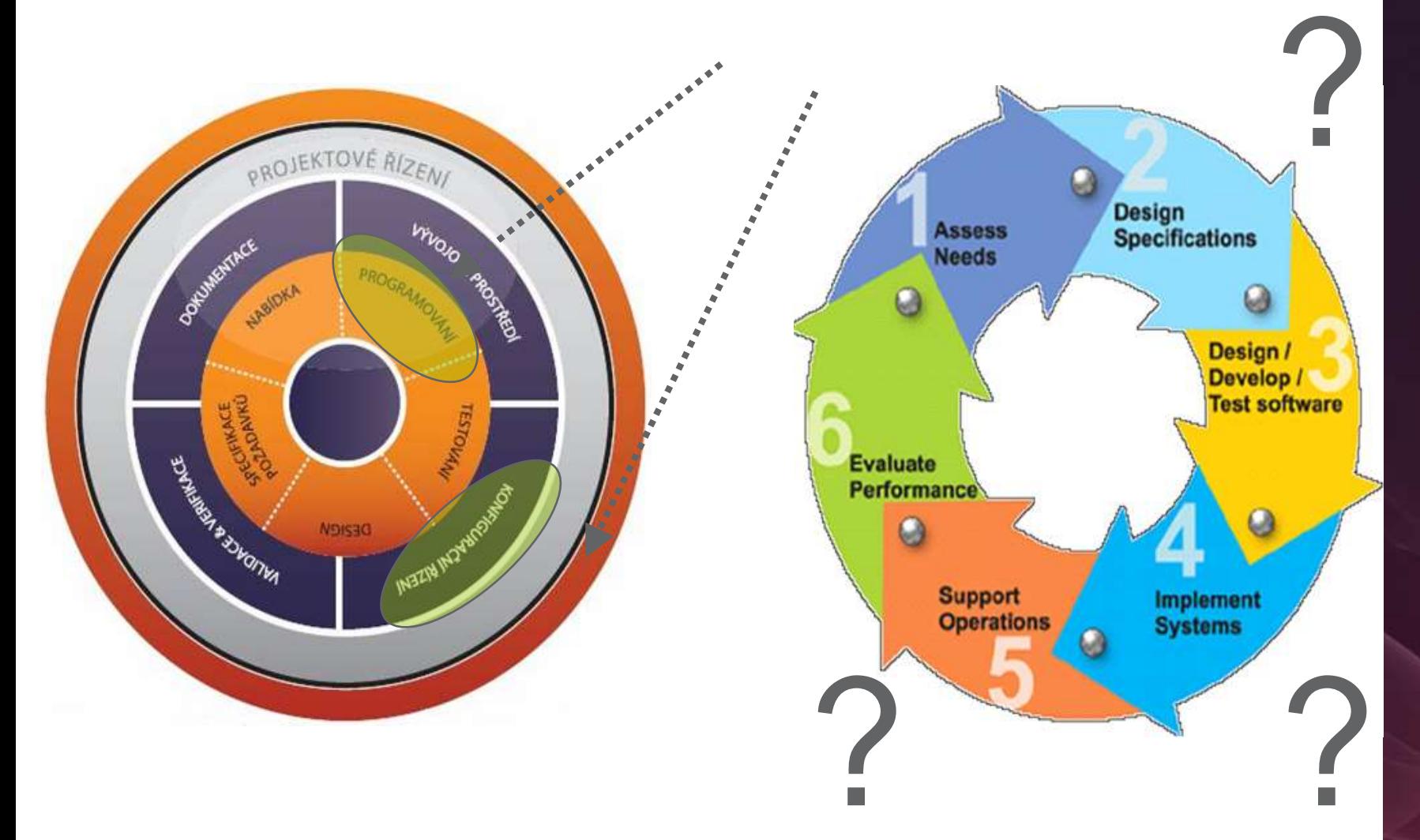

PROFINIT

#### **Softwarový proces**

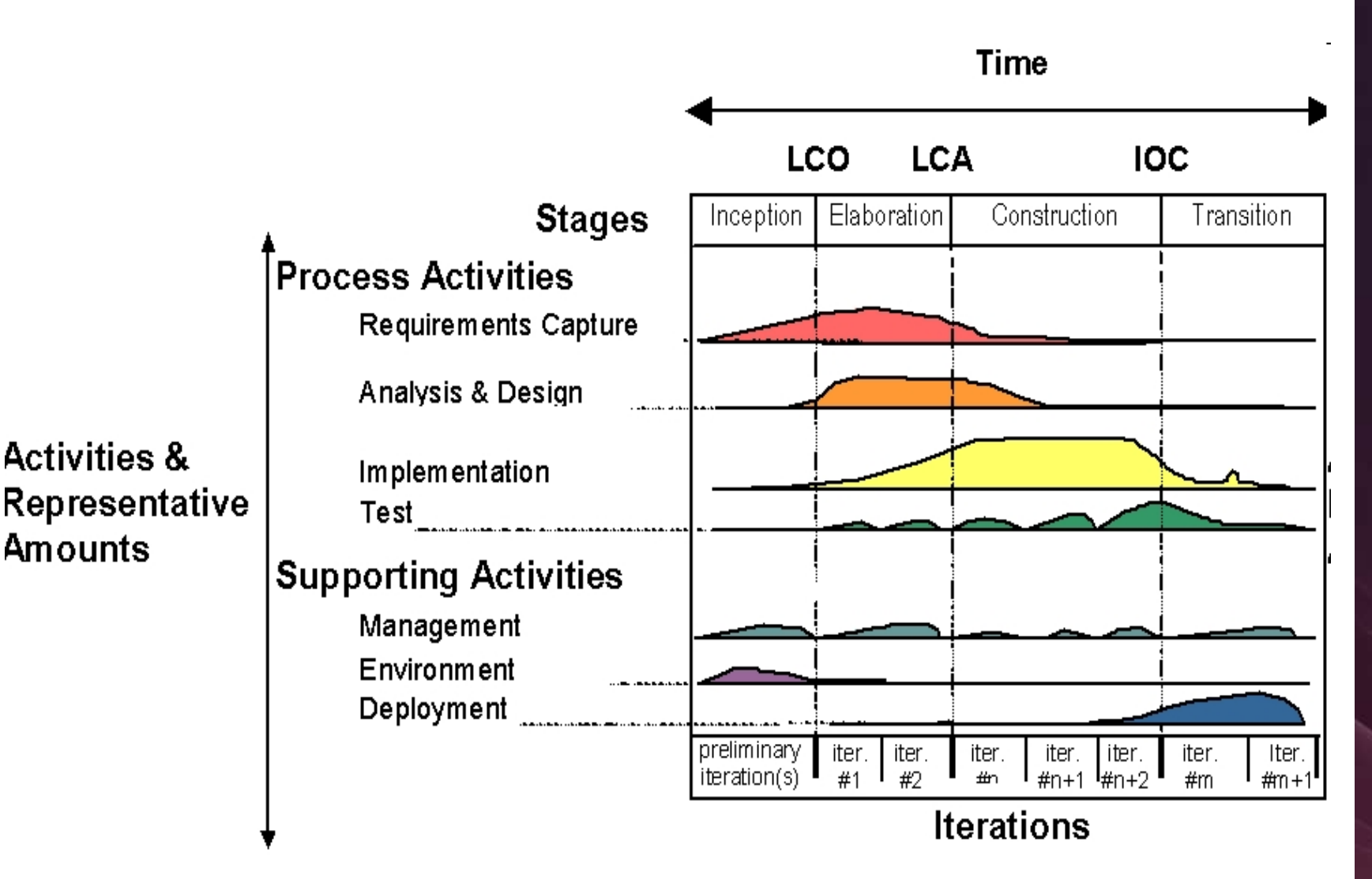

## Vývojové prostředí

#### **Motivace**

…

- o Váš systém je určen pro cílové prostředí u zákazníka, ale …
	- musíte ho někde vyvíjet a testovat,
	- zákazník ho musí někde před nasazením do produkce akceptačně otestovat,
	- zákazník může mít více produkčních prostředí

#### **Je nezbytná existence dalších prostředí mimo cílové !**

#### **Typy prostředí**

- o vývojová,
- integrační,
- o testovací,
- o předakceptační,
- o akceptační,
- o produkční #1,
- o produkční #2,
- $O \quad \ldots$

#### **Continuous Integration**

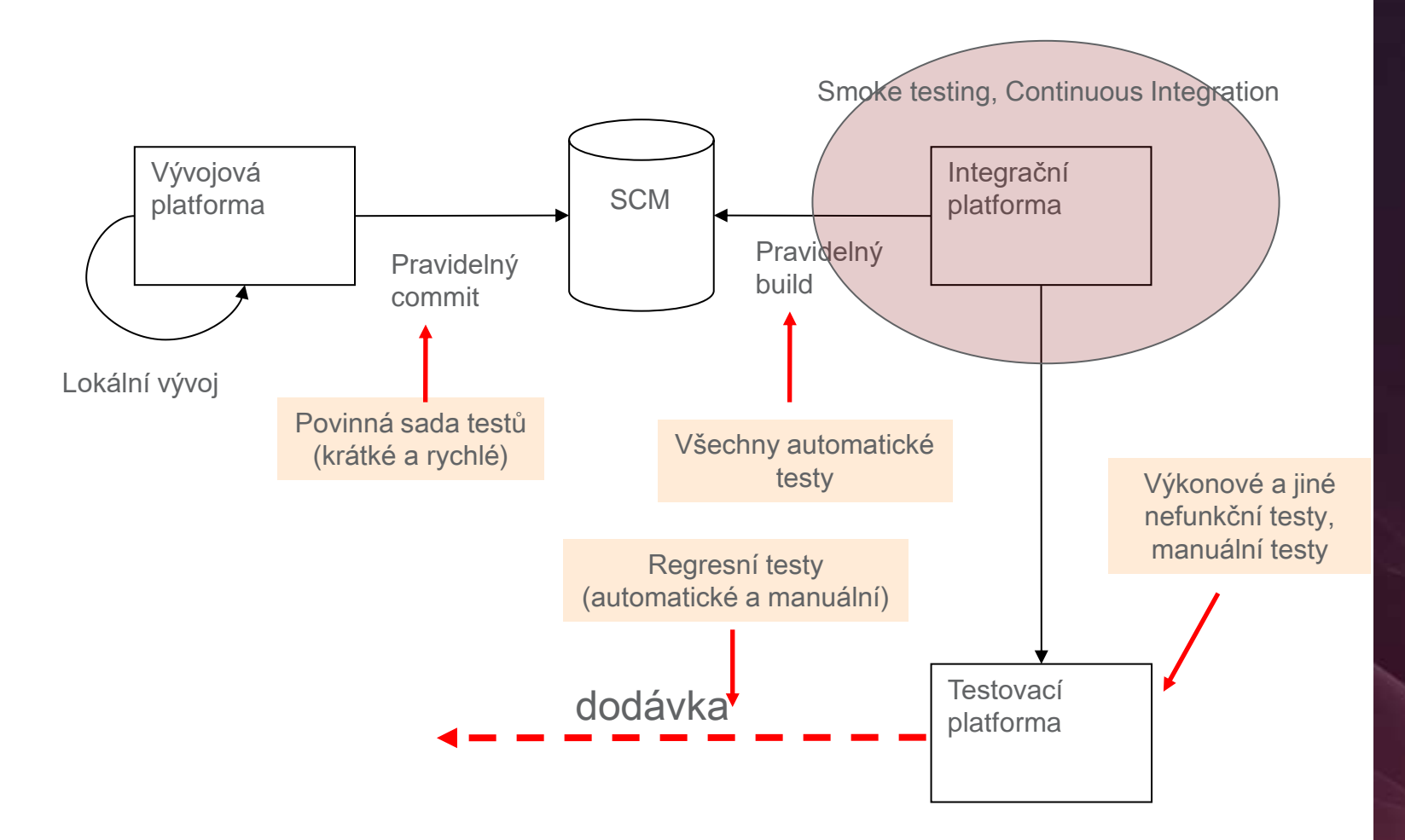

#### **Dílčí úkoly**

- o všechny typy konfiguračních jednotek
- o zálohy a jejich obnova
- o evidence a zálohy (podpůrného) SW
- o dodávky ("malé"/ "velké")
- o postupy (instalace, modifikace, přístupy ...)
- o záloha použitých zdrojových kódů
- o zdrojové kódy použitých knihoven
- o audit, ...

Přestanou-li existovat sdílené disky, repository, PC lidí na projektu, vývojové prostředí, pak

## **ze záloh je možno postavit vývojové prostředí**

…

**a to ekonomicky**.

…

## Build proces

#### **Souvislost s CM**

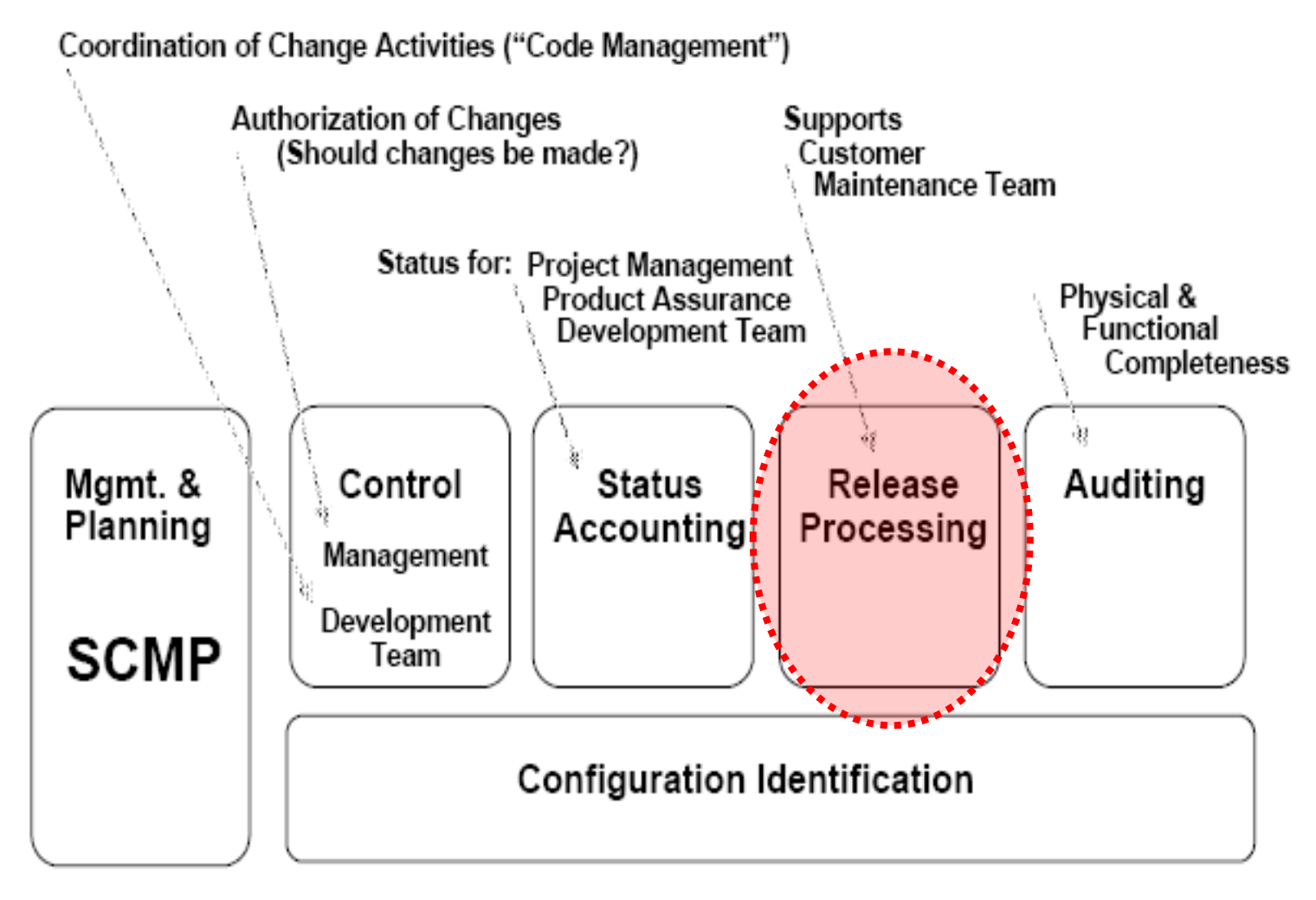

**Figure 1. SCM Activities** 

#### **Co musím umět**

- o **Vyrobit** dodávku
- o **Nainstalovat** dodávku
- o Připravit dodávku pro **instalaci zákazníkem**
- o Dodat **systém jako celek**
- o **Opravit** malou drobnost
	- …a opravit ji **rychle a ekonomicky** …
- o Poradit si s **různými typy prostředí**
	- aplikační server, databázový a replikační server, operační systém, …

o …

#### **Podstatné pojmy**

- o Release (Build)
- o Oprava buildu (patch)
- o Dodávka
	- Malá
	- Velká
- o Instalační set
	- En-bloc
	- Inkrementální

## Poznatky z praxe

# PROFINI

#### **Poznatky z praxe**

- o Maximálně **věrné prostředí** vývojové, testovací, akceptační, …
- o Denní build
- o Proces dodávek
	- jednoduchý
	- **automatizovaný**
- o Kontrolované
	- zálohovací logy
	- reporty automatických testů

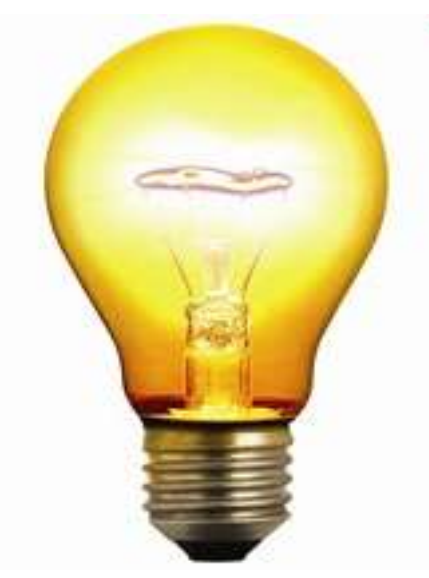

# DevOps

› **Dev**elopment & **Op**eration**s**

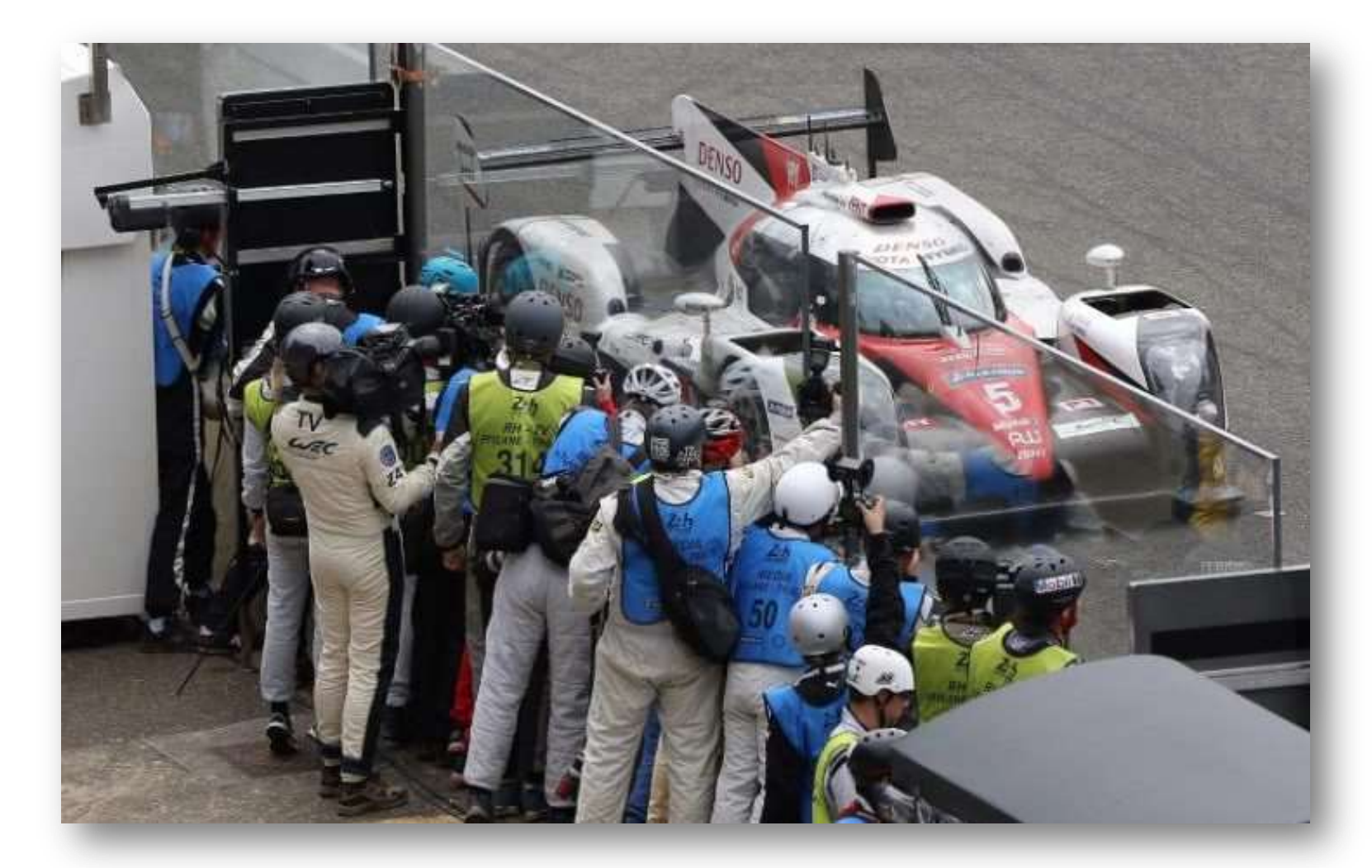

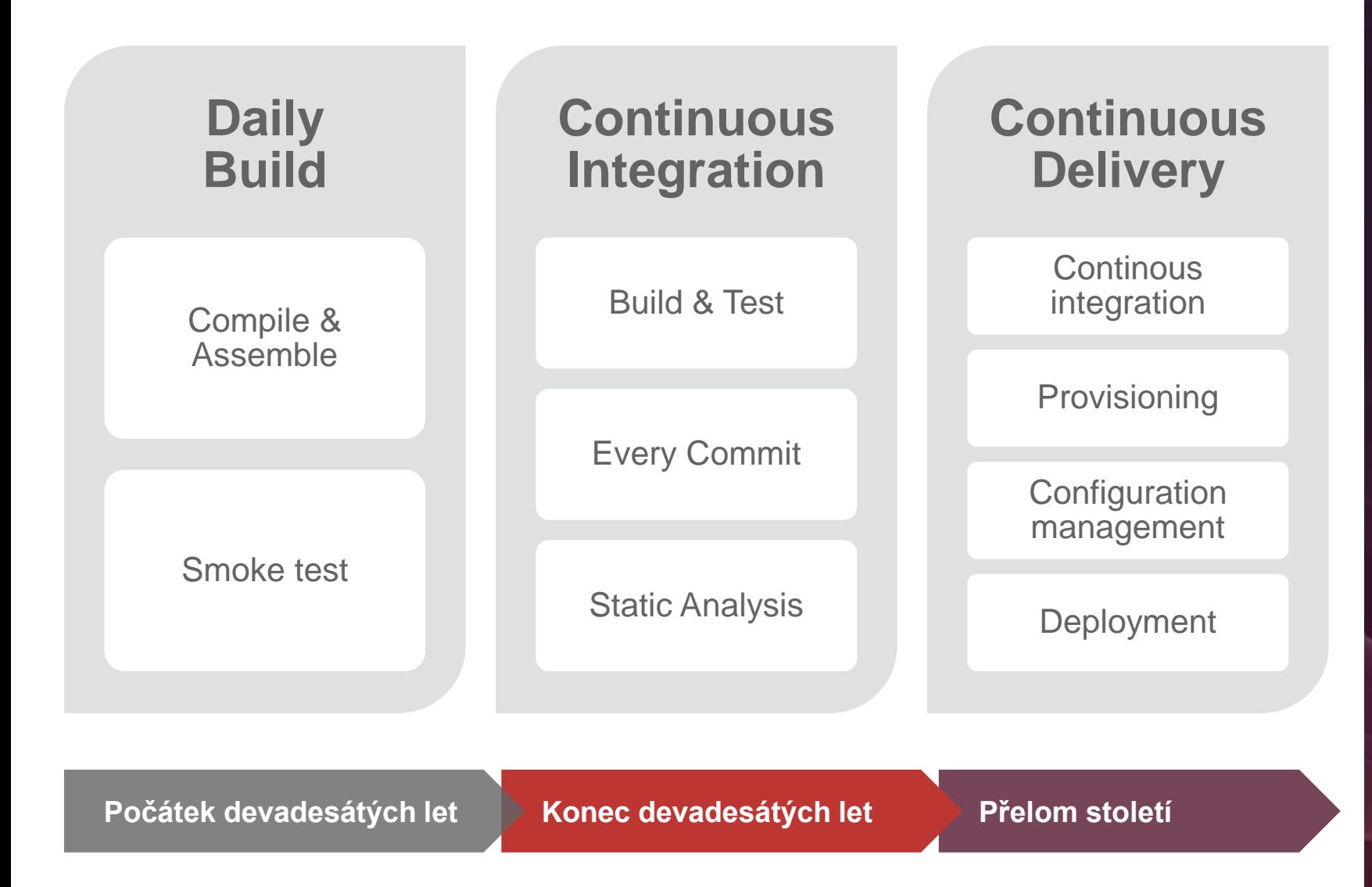

- › Forma vývojového cyklu
	- Každý krok je maximálně automatizován
	- Vše je verzováno a testováno (nejen kód, ale i model databáze, data, ...)
	- Na všechna prostředí se používá jeden unifikovaný proces
	- Celý cyklus řešen formou malých kroků  $\rightarrow$  Deployment Pipeline
	- Rychlá a maximální zpětná vazba
	- $\rightarrow$  podporuje Agilní vývoj (Agile bez DevOps lze jen obtížně realizovat)

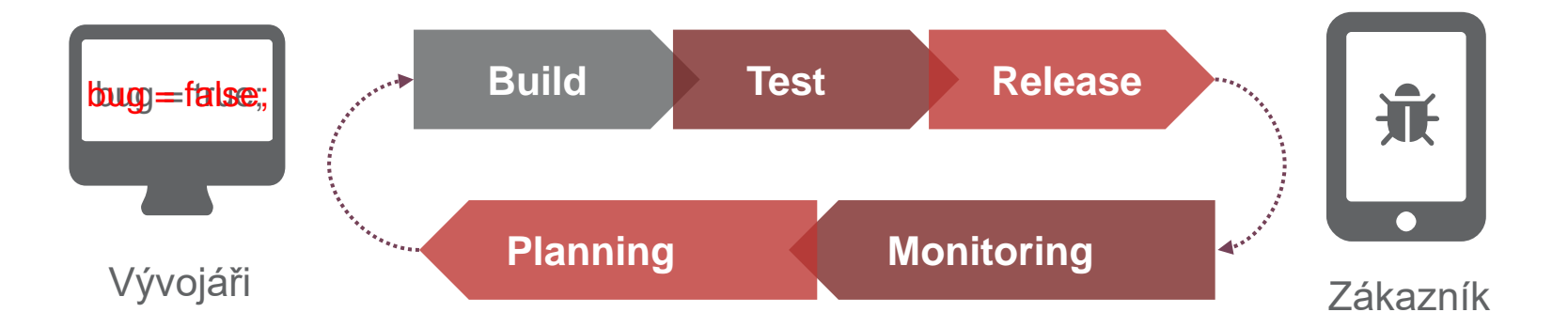

› Je nutná odpovídající kultura ve vývojovém týmu

Efektivní využití nástrojů

- › Version Control
- › Provisioning
- › Configuration Management
- › Build Automation
- › Artifact Repository
- › Static Analysis
- › Automated Testing
- › Test Data
- › Continuous Integration and Delivery
- › System Monitoring & Analytics
- › **... a vůle zlepšovat**

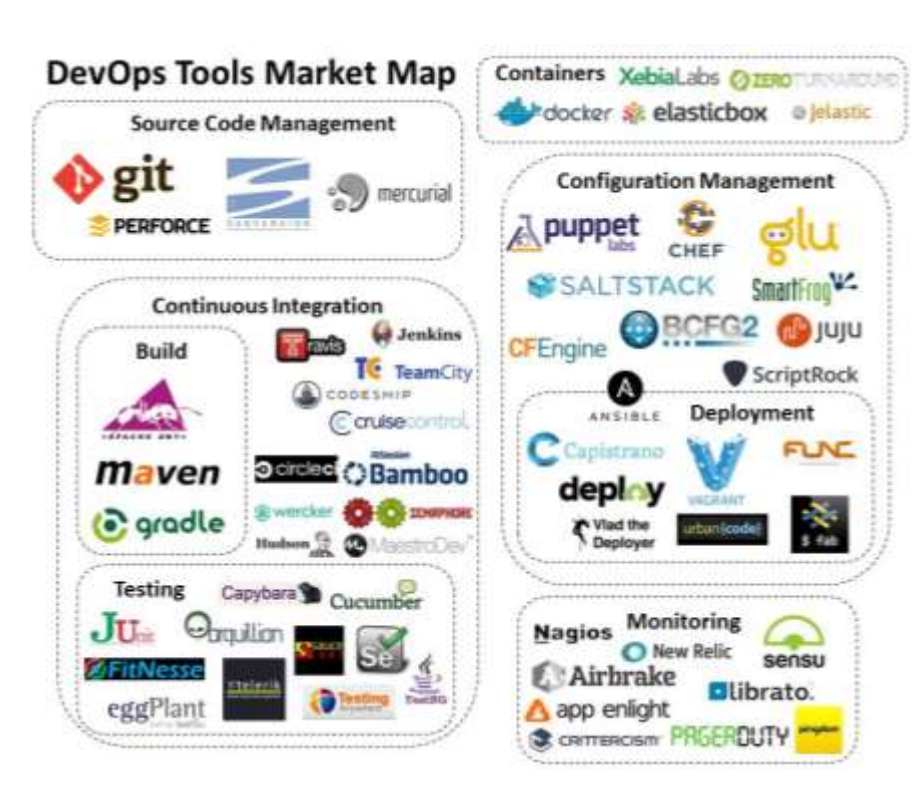

#### **Hlavní přínosy**

- › Snížení TTM business požadavků
- › Snížení množství chyb se současným zvýšení rychlosti jejich oprav
- › Snížení nákladů na zdroje (development i operations)
- › Jednodušší zapojení nových lidí do týmu
	- silná zpětná vazba
	- tzv. Self-service
- » Možnost "bezpečného experimentování"

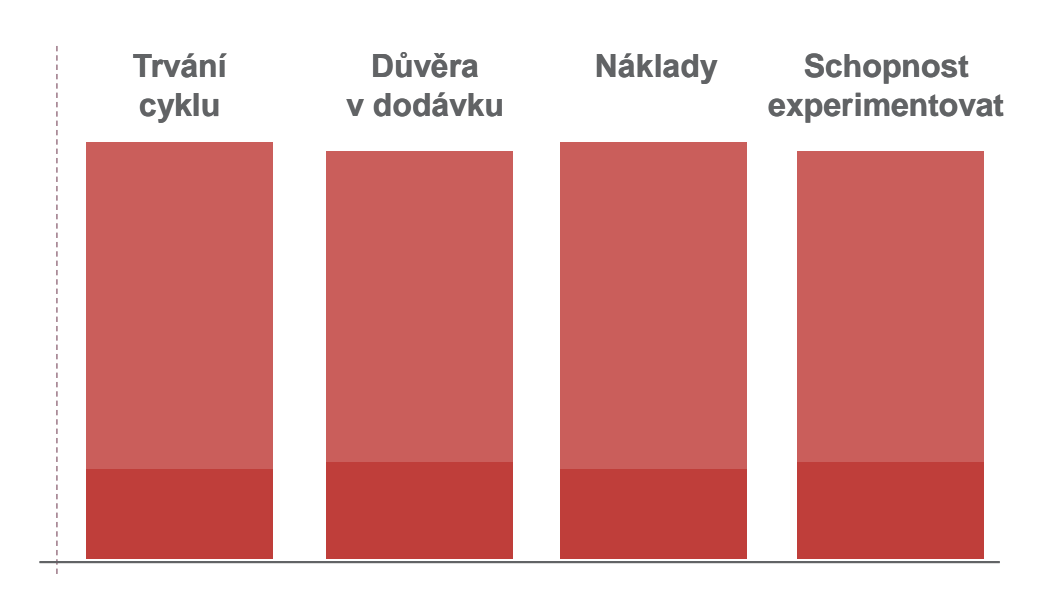

#### **Insurance Core System**

- › Systém pro komplexní správu neživotního pojištění
- › Technologie:
	- Java 7
	- Sybase ASE 15.7 a ASA 11
	- Struts, jQuery
	- JBoss/Tomcat
- › Jeden kód je použit pro tvorbu webové i offline aplikace
- › Sada nástrojů
	- SVN
	- Apache Ant
	- Liquibase
	- Jenkins
	- Groovy/Bash
	- jUnit, SonarQube
	- Selenium / BrowserStack
	- Membrane Proxy, SoapUI

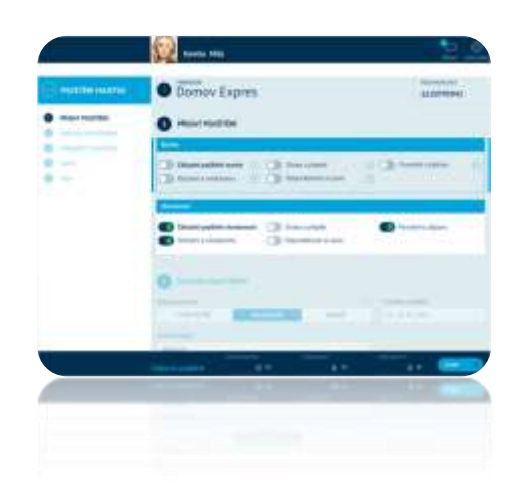

#### **Insurance Core System**

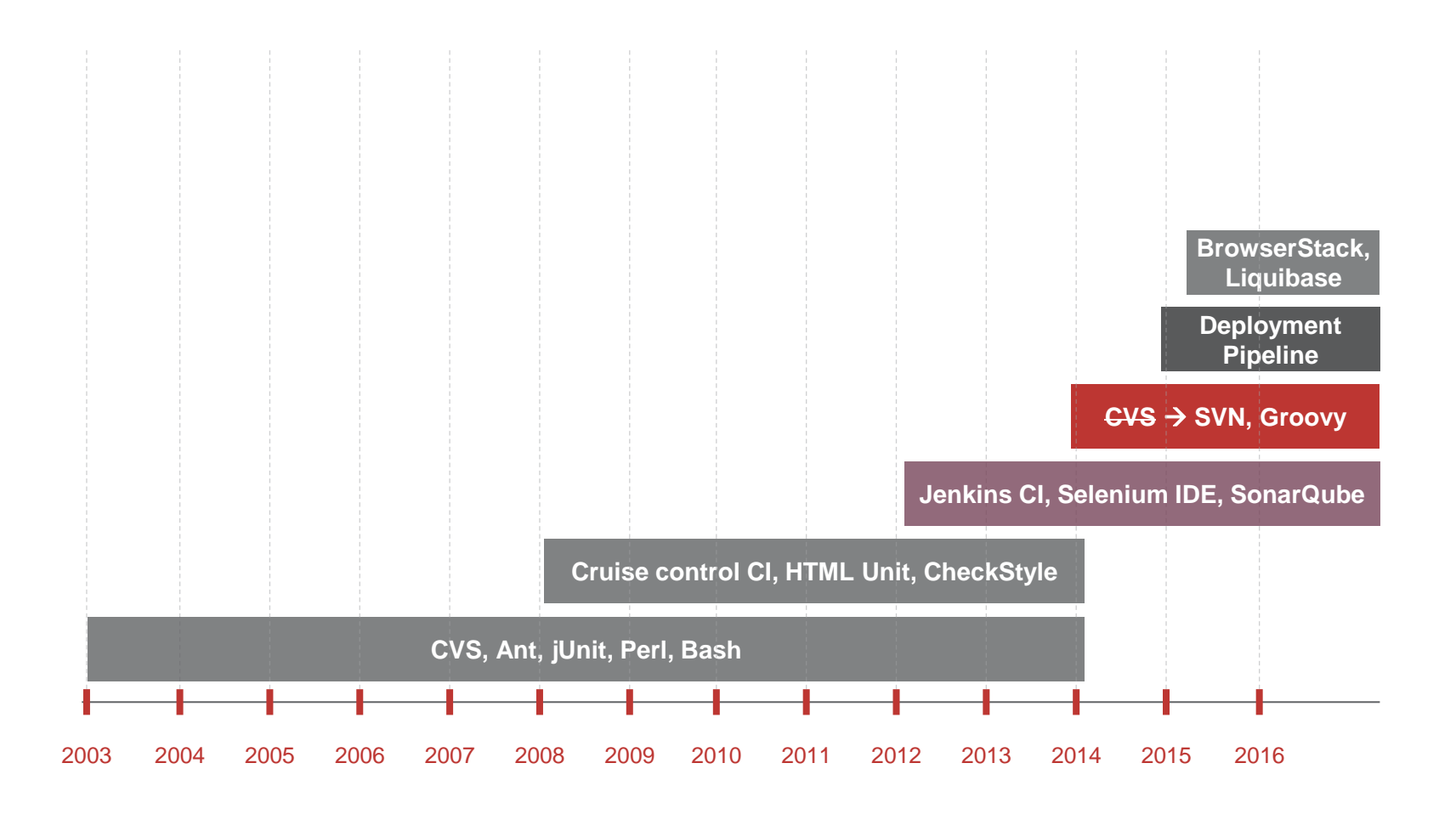

# PROFINIT

#### **Insurance Core System – zajímavé oblasti**

#### Deployment pipeline

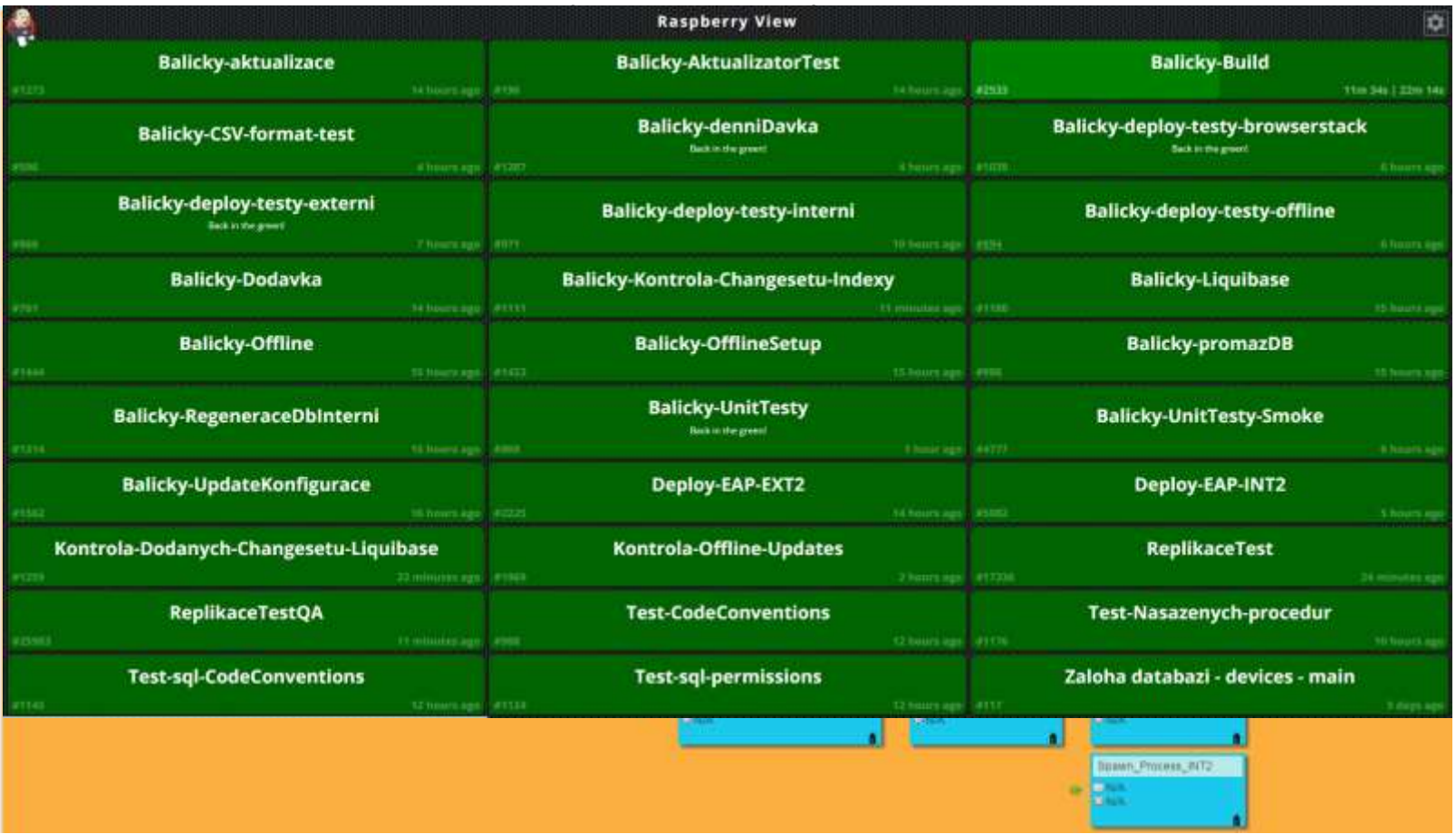

#### **Insurance Core System – zajímavé oblasti**

Verzování databázového modelu

- > Použití nástroje Liquibase LIQUIOBASE
	- Podpora verzování ve větvích a možnosti slučování změn
	- Abstrakce změn (zápis v XML, YAML, JSON nebo native SQL)
	- Možnost nastavení logiky dle kontextů **write once deploy anywhere**
	- Možnost rozšiřitelnosti o vlastní pluginy (například generování rollback, auditačních triggerů, ....)
- > Implementace přístupem: "od teď" (oproti "od nuly")
- $\rightarrow$  nový přístup k vývoji v DB:
	- Jednoduchá aktualizace lokálních databází
	- Integrační databáze slouží výhradně k integraci

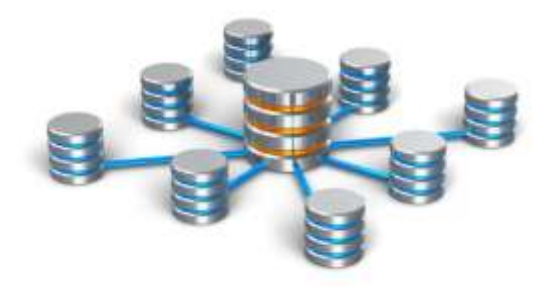

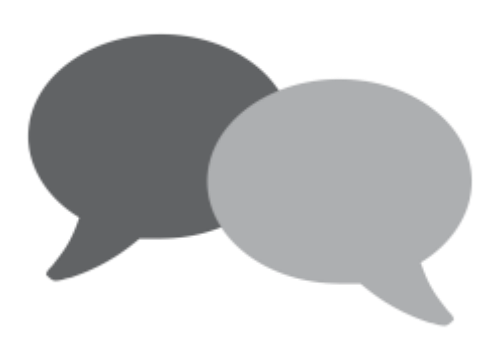

#### **Diskuze**

### Děkujeme za pozornost

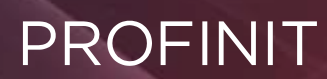

Profinit, s.r.o. Tychonova 2, 160 00 Praha 6

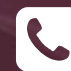

**Telefon** + 420 224 316 016

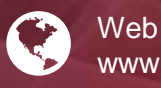

www.profinit.eu

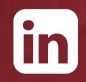

**LinkedIn** linkedin.com/company/profinit

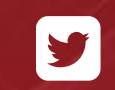

**Twitter** twitter.com/Profinit\_EU